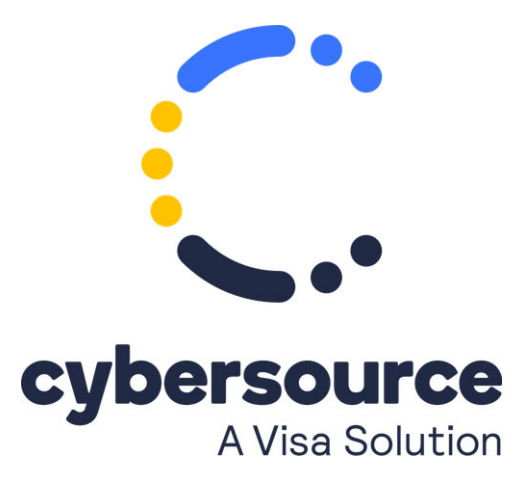

The *Offline Transaction File Submission Implementation Guide* is now available from the [Cybersource Technical Documentation Portal](https://docs.cybersource.com/content/dam/new-documentation/documentation/en/ebc/implementation/all/na/batch-upload.pdf)

© 2022 Cybersource Corporation. All rights reserved.